#### Энгельсский технологический институт (филиал) федерального государственного бюджетного образовательного учреждения высшего образования

«Саратовский государственный технический университет имени Гагарина Ю.А.»

Кафедра «Естественные и математические науки»

## **РАБОЧАЯ ПРОГРАММА**

по дисциплине

Б.1.2.17 «Компьютерная обработка экспериментальных данных»

направления подготовки

09.03.01 «Информатика и вычислительная техника»

Профиль «Программное обеспечение средств вычислительной техники и автоматизированных систем»

форма обучения – очная курс –  $4$ семестр – 7 зачетных единиц – 3 часов в неделю – 3 всего часов  $-108$ в том числе: лекции – 16 коллоквиумы – нет практические занятия – 32 лабораторные занятия – нет самостоятельная работа – 60 зачет – 7 семестр экзамен – нет РГР – нет курсовая работа – нет курсовой проект – нет

> Рабочая программа обсуждена на заседании кафедры ЕМН «20» июня 2023 года, протокол № 30 Зав. кафедрой 6. ти / Жилина Е.В./ Рабочая программа утверждена на заседании УМКН  $\frac{\alpha 20}{}$  июня 2023 года,  $\sim$  протокол № 5 Председатель УМКН 6. Пред-/Жилина Е.В./

#### **1. Цели и задачи освоения дисциплины**

Целью освоения дисциплины Б.1.2.17 «Компьютерная обработка экспериментальных данных» является теоретическая подготовка студентов направления 09.03.01 «Информатика и вычислительная техника» в области математического моделирования, обработки данных на ЭВМ и приобретение практических навыков по обработке экспериментальных данных с использованием математических приложений пакета MatLab 5.x, 6.x .

В задачи преподавания дисциплины входит: формирование необходимых знаний, умений и навыков в области математического моделирования, идентификации данных и визуализации результатов.

#### **2. Место дисциплины в структуре ОПОП ВО**

Дисциплина Б.1.2.17 «Компьютерная обработка экспериментальных данных» представляет собой дисциплину вариативной части учебного плана основной профессиональной образовательной программы высшего образования по направлению подготовки 09.03.01 «Информатика и вычислительная техника» профиль «Программное обеспечение средств вычислительной техники и автоматизированных систем».

Для успешного изучения и приобретения умений и компетенций курса дисциплины Б.1.2.17 «Компьютерная обработка экспериментальных данных» необходимы знания дисциплин: физика, математика, вычислительная математика, визуальное программирование, офисные технологии. Дисциплина имеет логическую и содержательно-методическую взаимосвязь с параллельно читаемой дисциплиной «Объектно-ориентированное программирование».

Освоение дисциплины Б.1.2.17 «Компьютерная обработка экспериментальных данных» необходимо как пролог для успешного освоения дисциплин: «Математическое моделирование физических систем» и «Системы цифровой обработки сигналов».

#### **3. Требования к результатам освоения дисциплины**

Изучение дисциплины Б.1.2.17 «Компьютерная обработка экспериментальных данных» направлено на формирование следующих компетенций:

- Способен применять естественнонаучные и общеинженерные знания, методы математического анализа и моделирования, теоретического и экспериментального исследования в профессиональной деятельности (ОПК-1);

- способность осваивать методики использования программных средств для решения практических задач (ОПК-9).

В результате изучения дисциплины Б.1.2.17 «Компьютерная обработка экспериментальных данных» основной профессиональной образовательной программы бакалавриата по направлению 09.03.01 «Информатика и вычислительная техника» студент должен:

**Знать:** теоретические принципы математического, статистического и компьютерного моделирования как концептуальной основы разработки и применения программных средств «обработки экспериментальных данных на ЭВМ».

**Уметь:** создавать средства численного анализа экспериментальных или моделируемых данных с точки зрения идентификации их статистических или детерминированных моделей в целях прогнозирования динамики наблюдаемых явлений или исследуемых процессов.

**Владеть:** практическими навыками по обработке экспериментальных данных с использованием библиотеки статистических функций пакета Microsoft EXCEL и математических приложений пакета MatLab: версий от 5.x, 6.x . и выше, а так же специализированными пакетами SPSS и STATISTIKA.

Перечень планируемых результатов обучения по дисциплине, соотнесенных с планируемыми результатами освоения образовательной программы

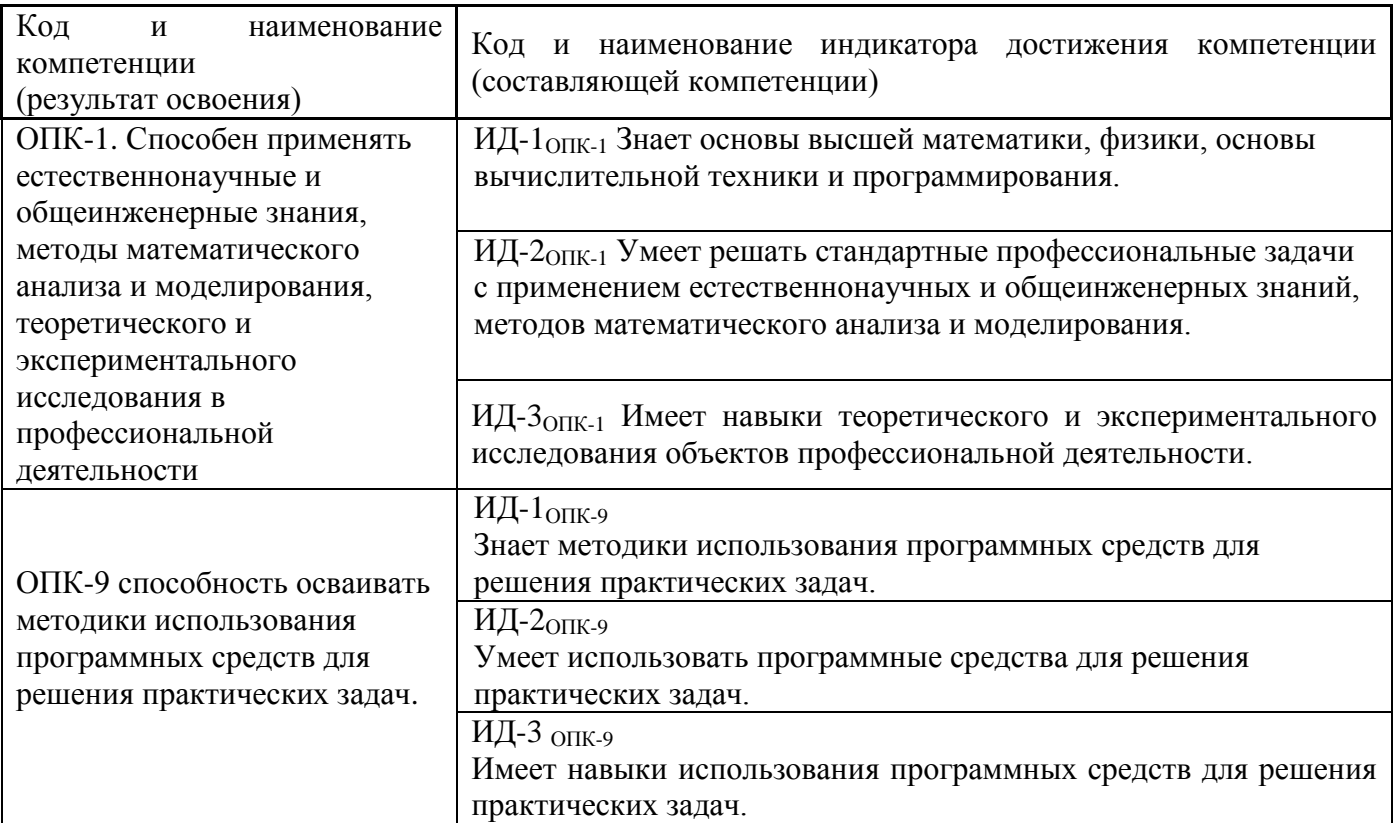

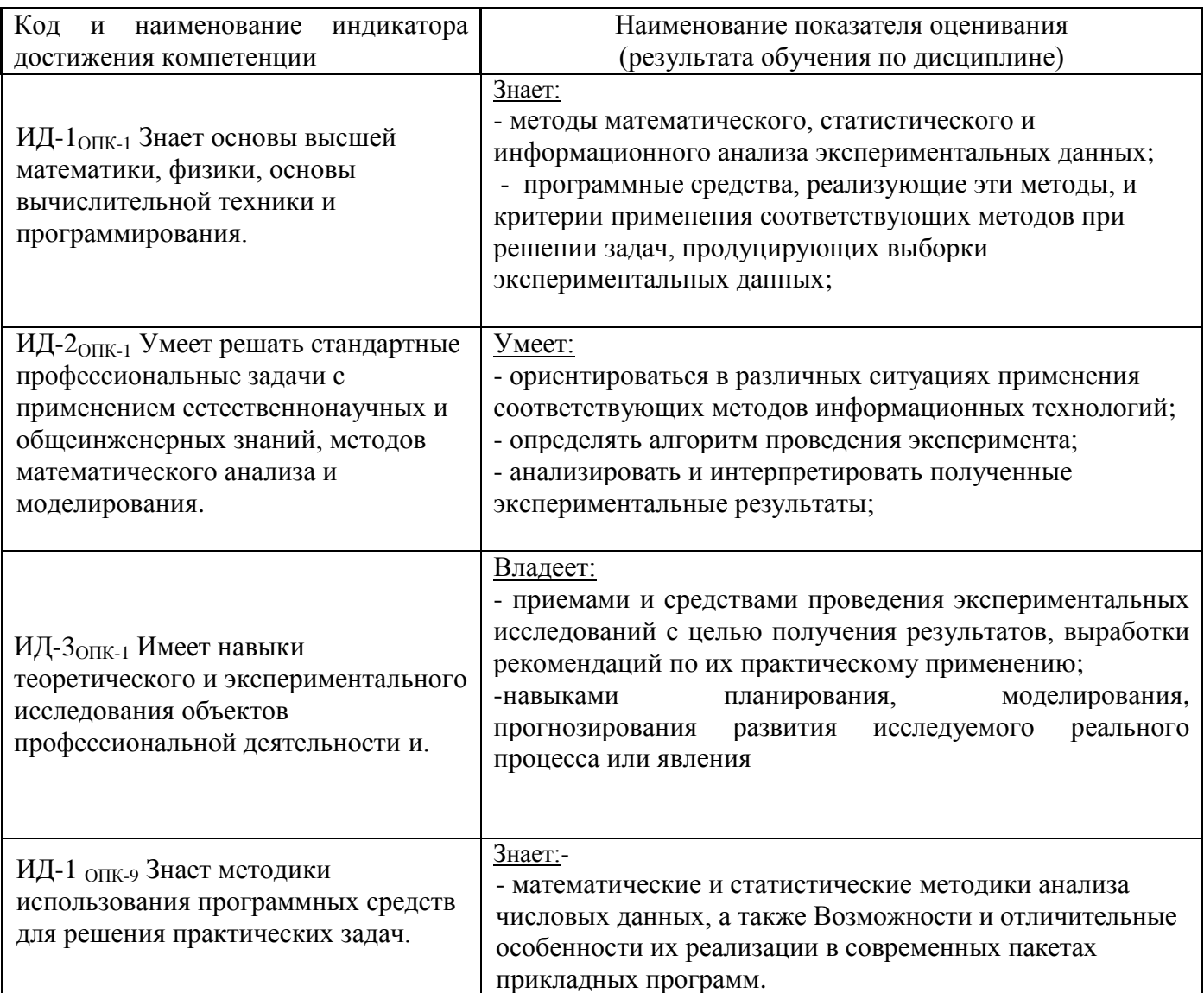

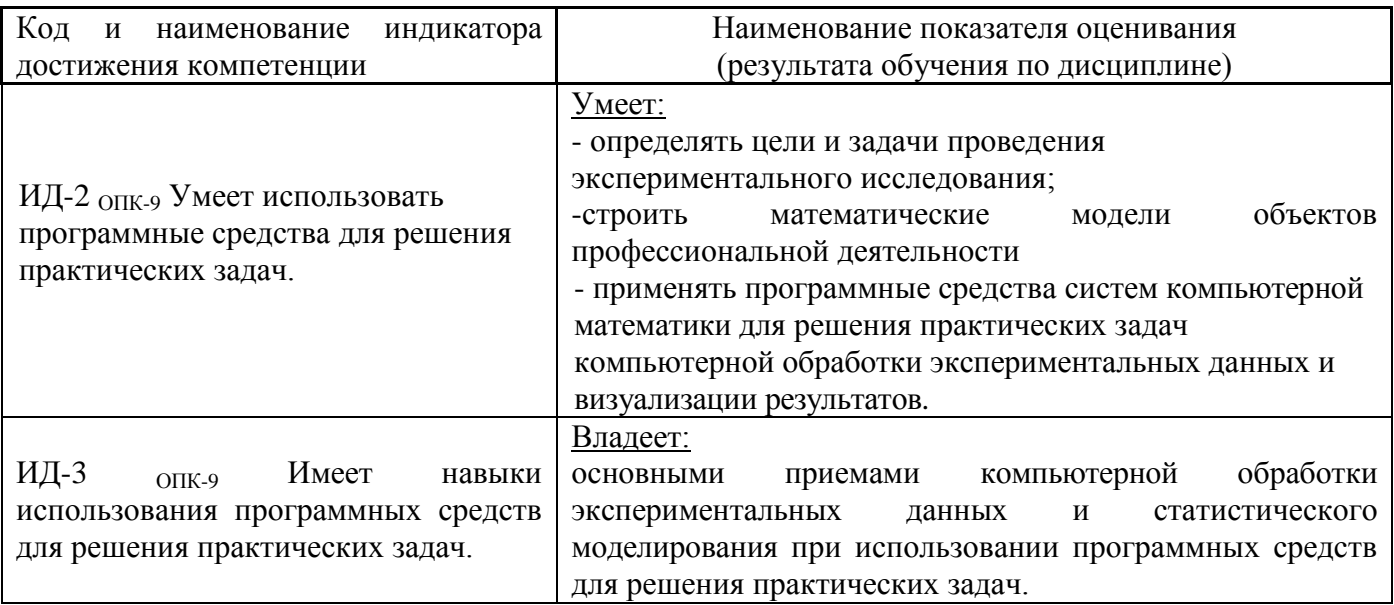

## 4. Распределение трудоемкости (час.) дисциплины по темам и видам занятий

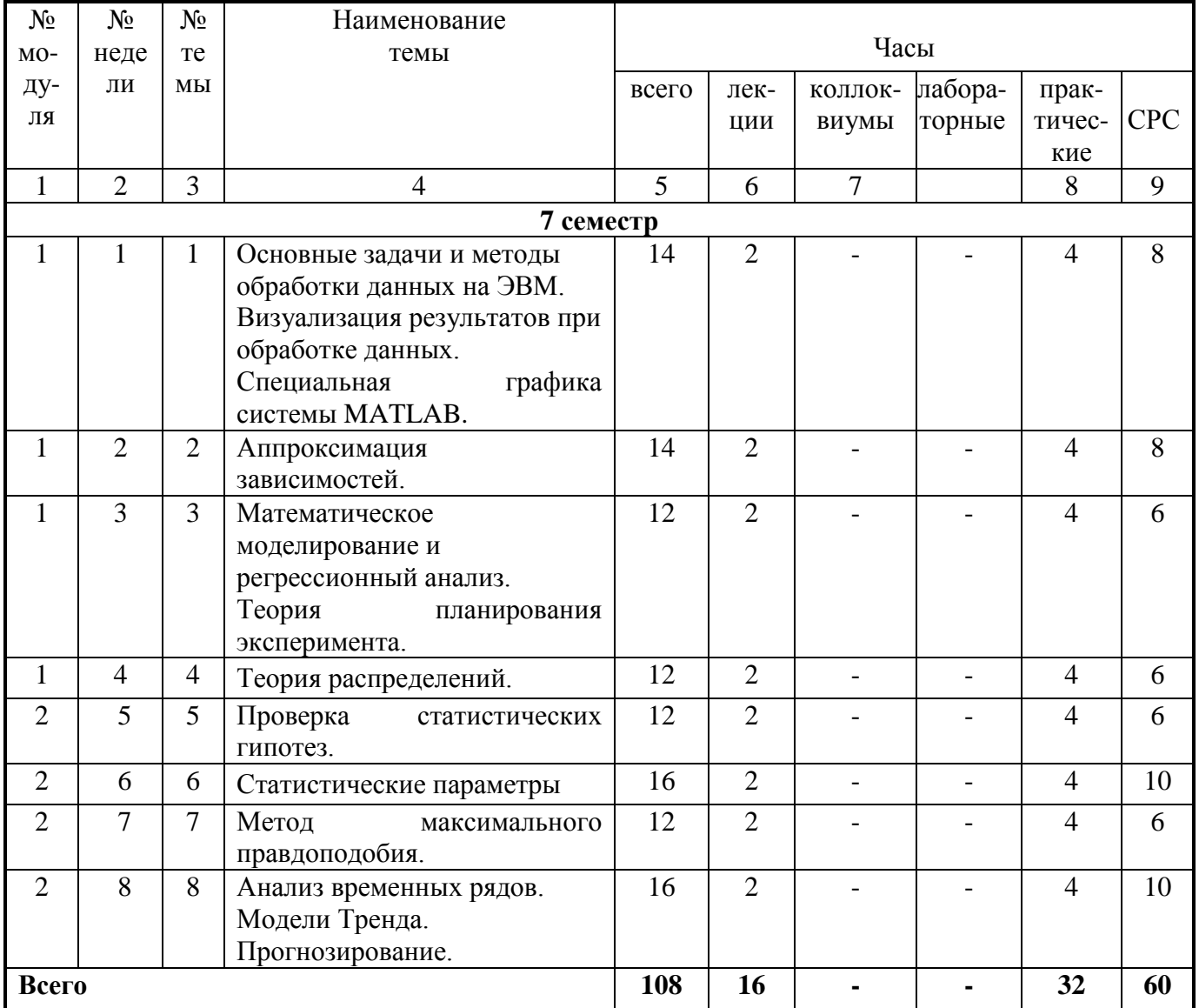

# 5. Содержание лекционного курса

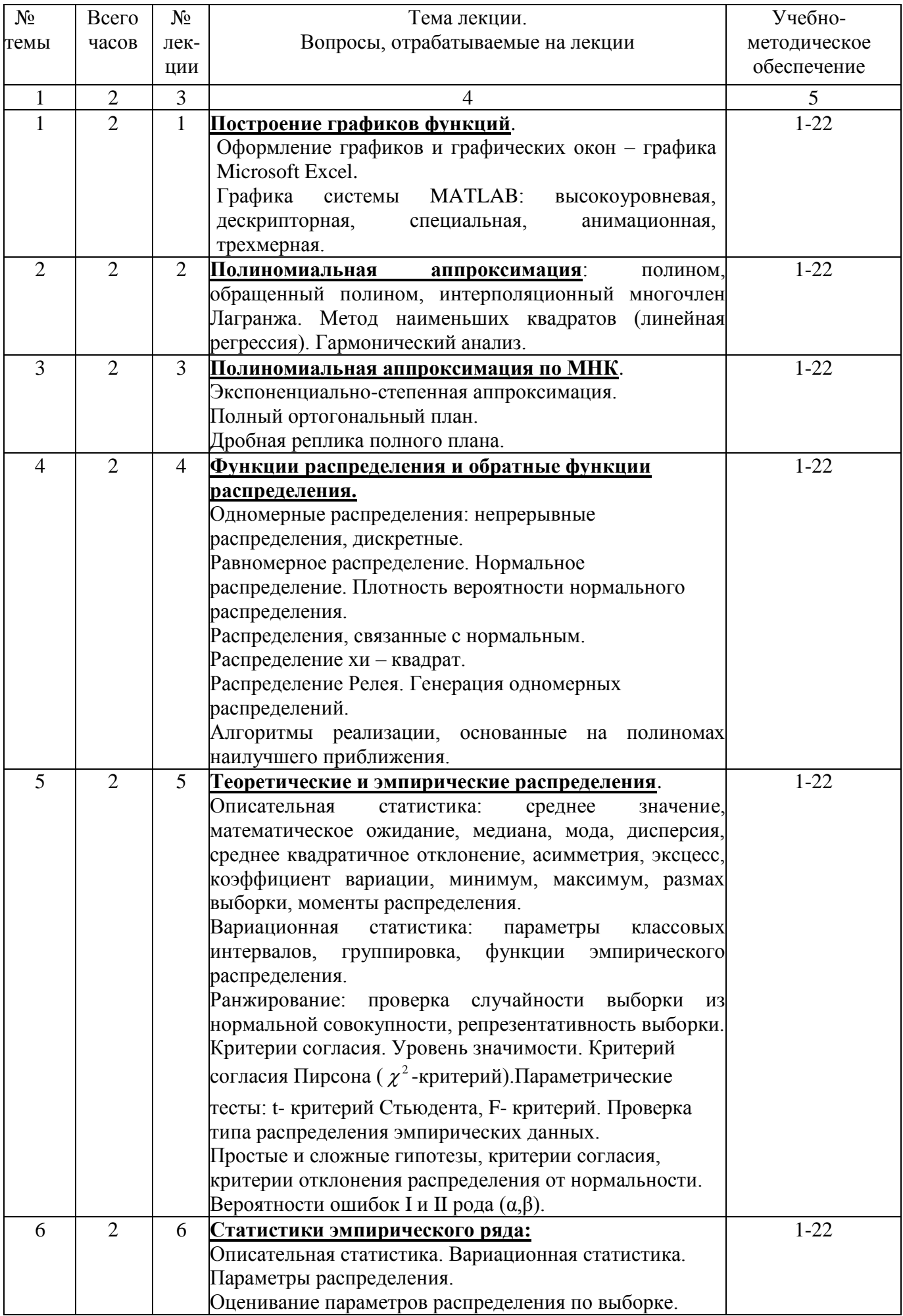

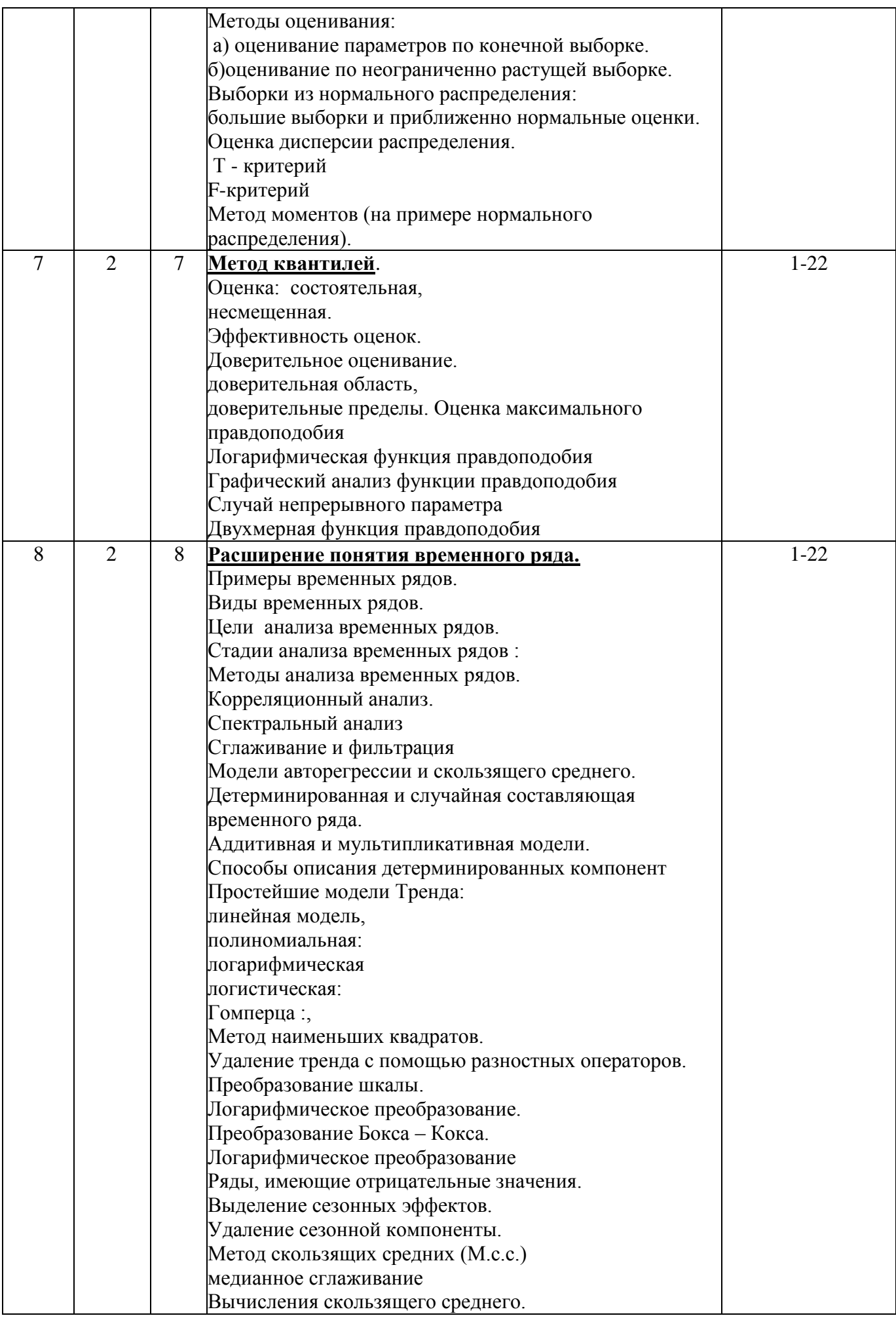

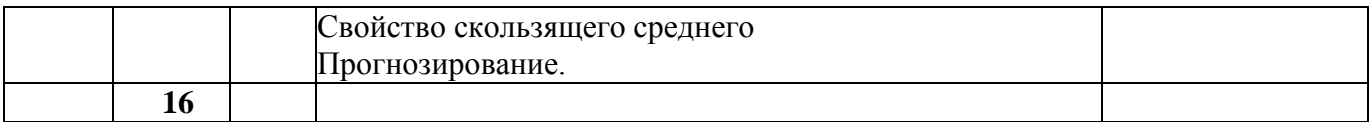

# 7. Перечень практических занятий

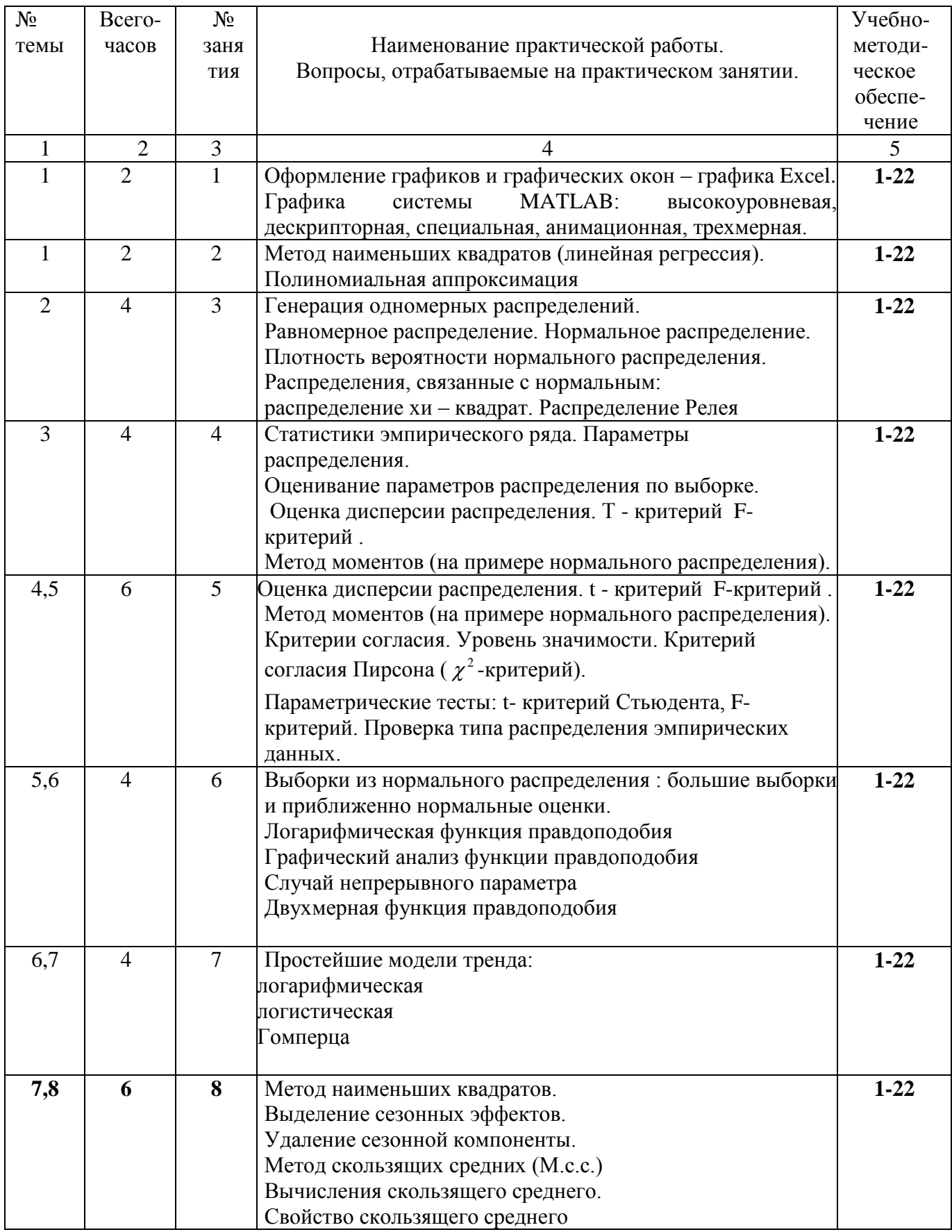

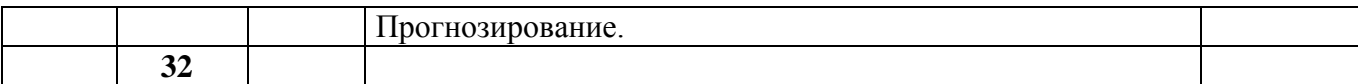

# **8. Перечень лабораторных работ** (не предусмотрены учебным планом).

# **9. Задания для самостоятельной работы студентов**

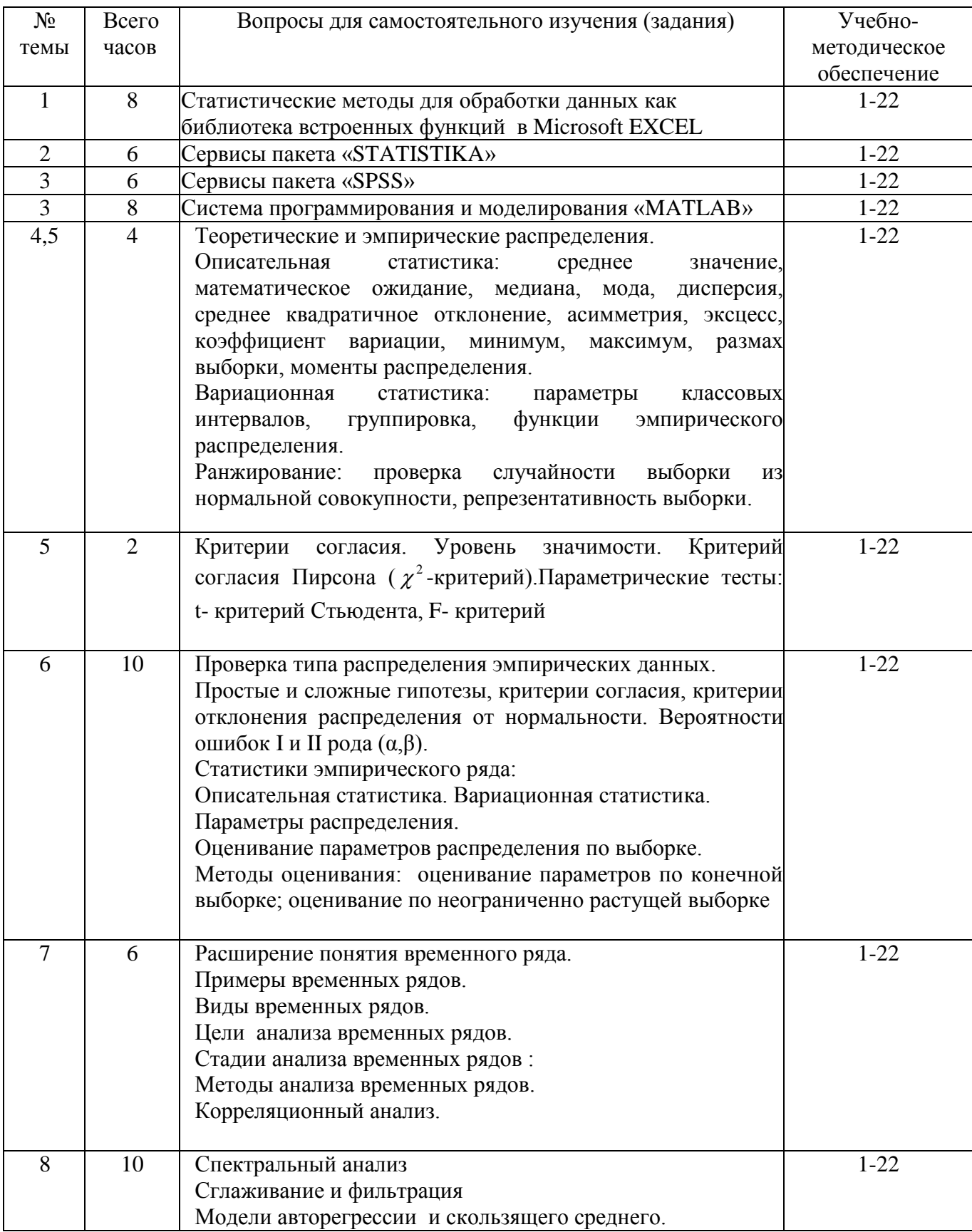

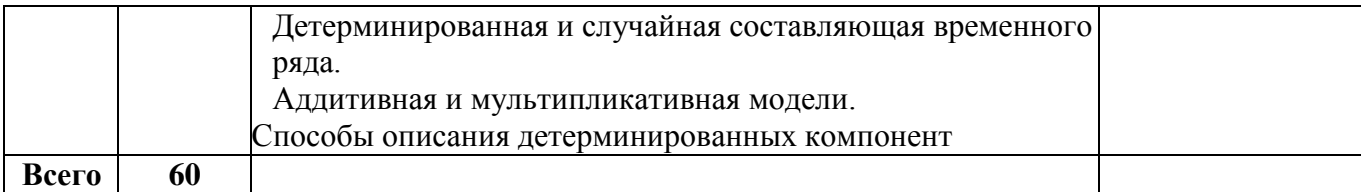

#### 10. Расчетно-графическая работа

вид работ не предусмотрен учебным планом

#### 11. Курсовая работа

вид работ не предусмотрен учебным планом

#### 12. Курсовой проект

вид работ не предусмотрен учебным планом

#### 13. Фонд оценочных средств для проведения промежуточной аттестации обучающихся по дисциплине

В процессе освоения образовательной программы у обучающегося в ходе изучения дисциплины Б.1.2.17 «Компьютерная обработка экспериментальных данных» должны быть сформированы общепрофессиональные компетенции ОПК-1 и ОПК-9.

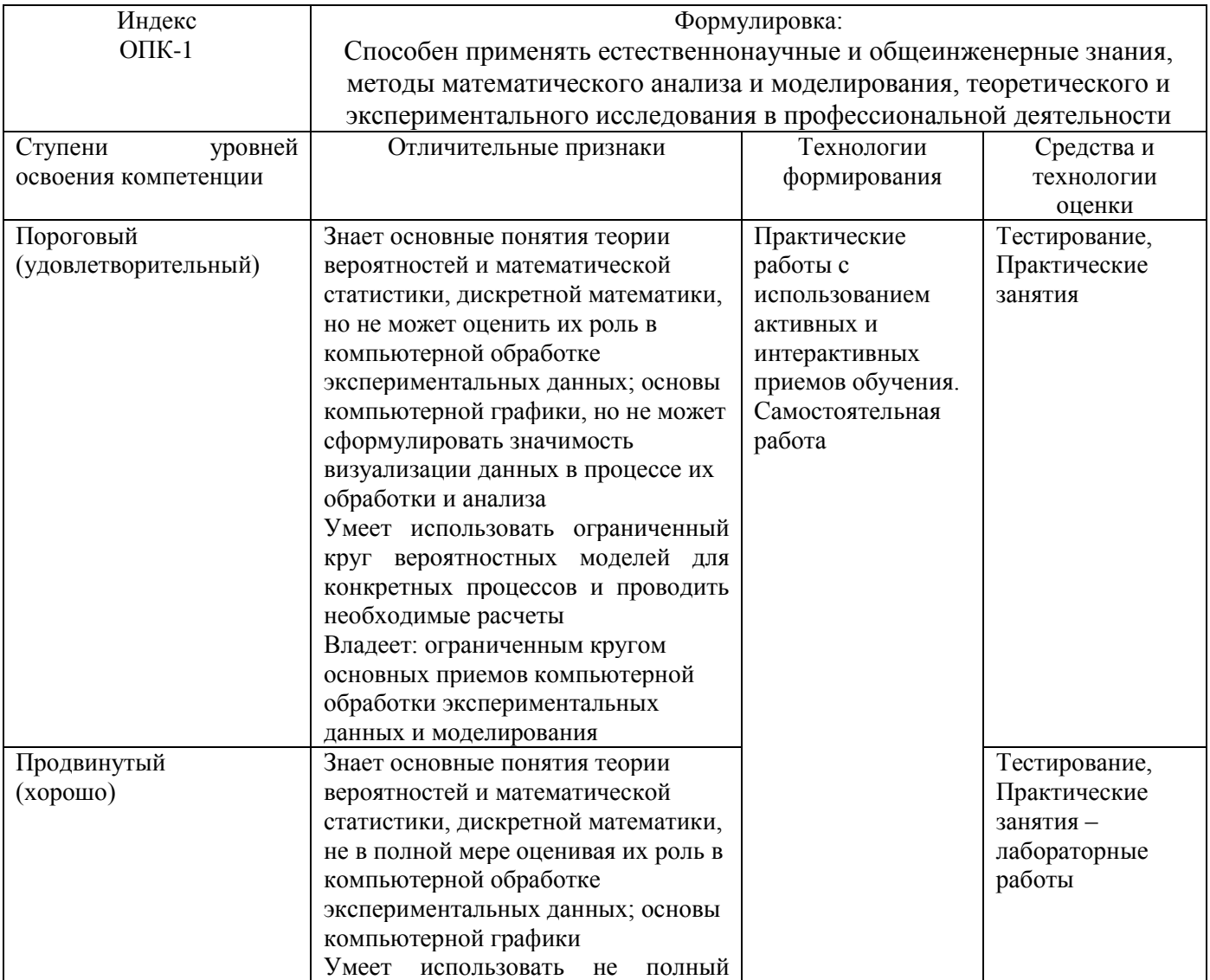

#### Уровни освоения компетенции ОПК-1

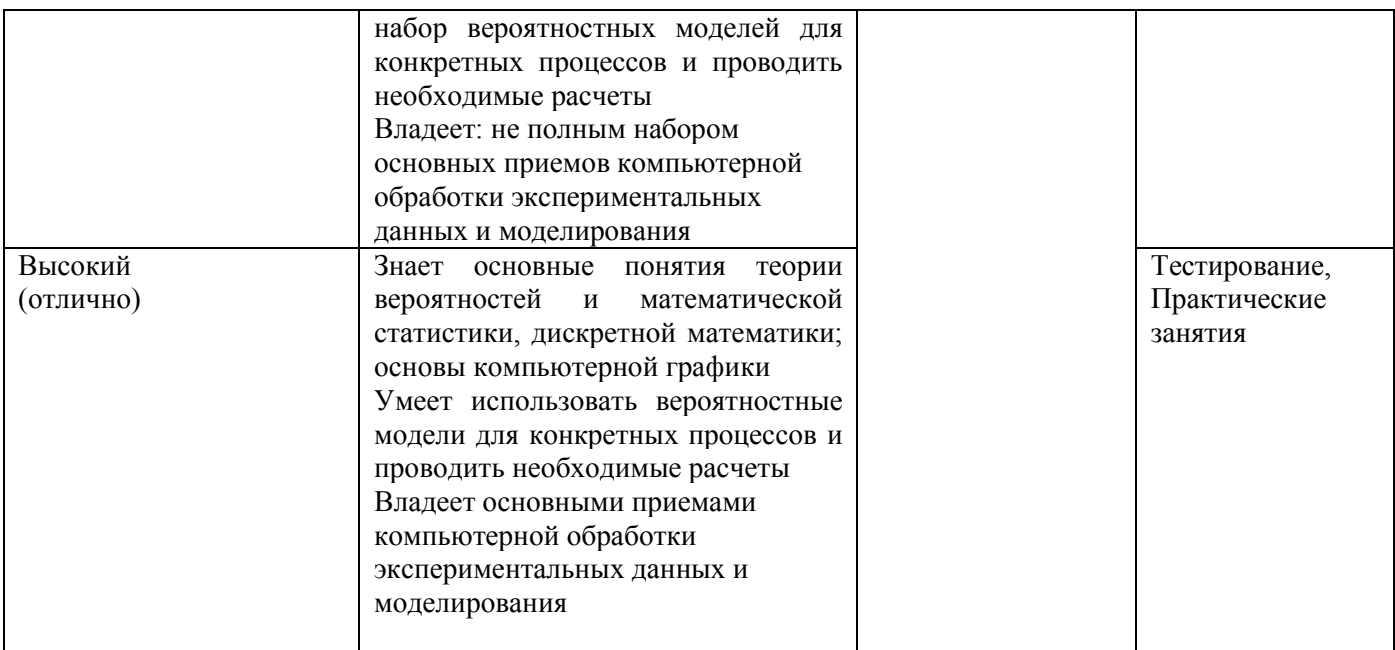

# Уровни освоения компетенции ОПК-9

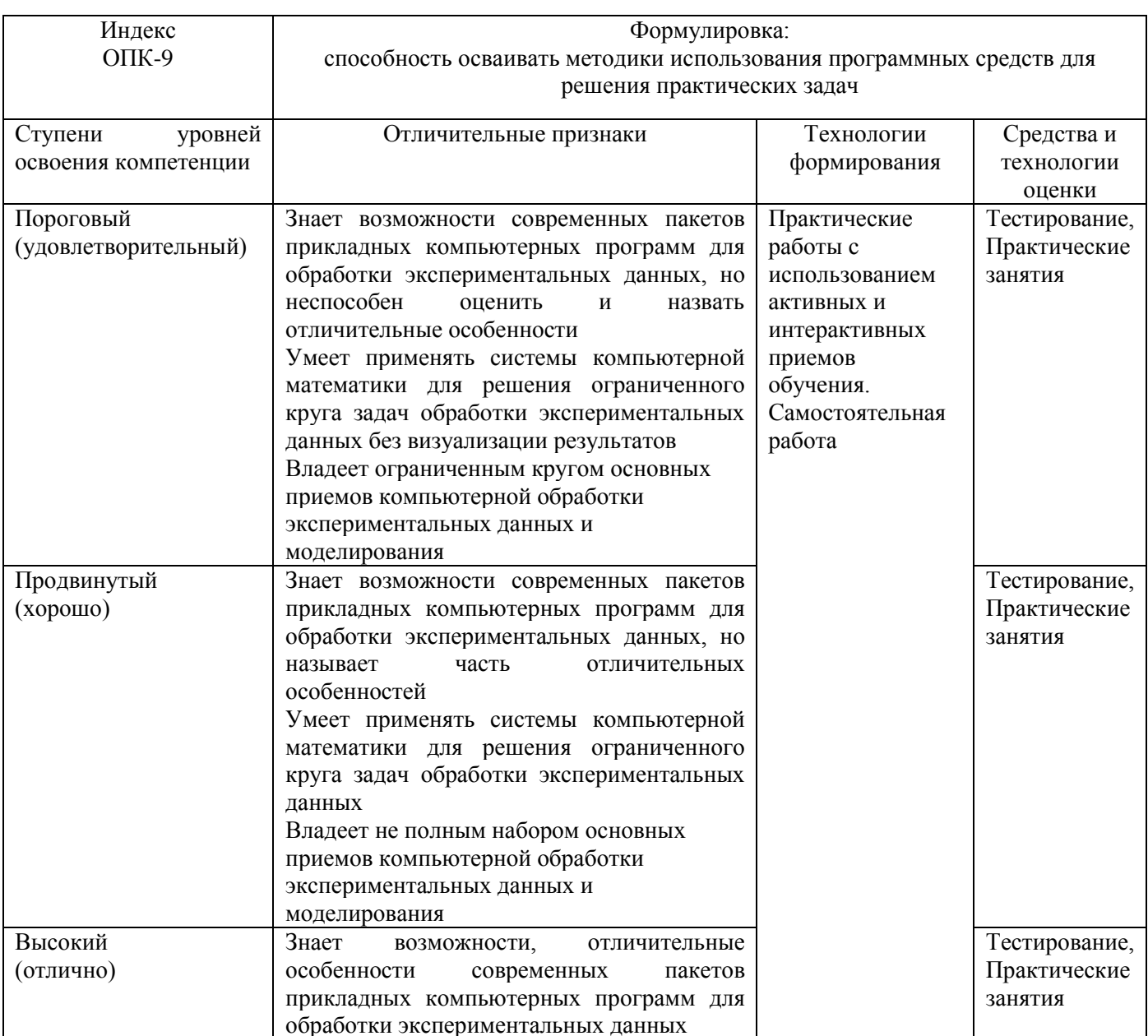

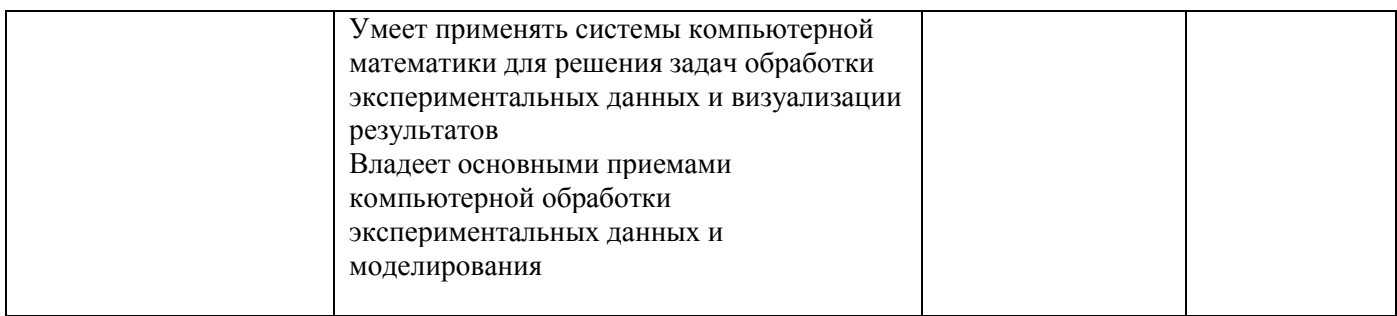

#### Вопросы для зачета

- 1. Графика системы МАТLAB: высокоуровневая, дескрипторная, специальная, анимационная, трехмерная.
- 2. Полиномиальная аппроксимация: полином, обращенный полином, интерполяционный многочлен Лагранжа.
- 3. Метод наименьших квадратов (линейная регрессия). Гармонический анализ (на основе МНК).
- 4. Полиномиальная аппроксимация по МНК. Экспоненциально-степенная аппроксимация.
- 5. Планируемый эксперимент. Полный ортогональный план. Дробная реплика полного плана.
- 6. Функции распределения и обратные функции распределения.
- 7. Одномерные распределения: непрерывные распределения, дискретные.
- 8. Равномерное распределение. Нормальное распределение.
- 9. Плотность вероятности нормального распределения.
- 10. Распределения, связанные с нормальным. Распределение хи квадрат. Распределение Релея.
- 11. Генерация одномерных распределений. Алгоритмы реализации, основанные на полиномах наилучшего приближения.
- 12. Теоретические и эмпирические распределения.
- 13. Описательная статистика: среднее значение, математическое ожидание, медиана, мода, дисперсия, среднее квадратичное отклонение, асимметрия, эксцесс, коэффициент вариации, минимум, максимум, размах выборки, моменты распределения.
- 14. Вариационная статистика: параметры классовых интервалов, группировка, функции эмпирического распределения.
- 15. Ранжирование: проверка случайности выборки из нормальной совокупности, репрезентативность выборки.
- 16. Критерии согласия. Уровень значимости. Критерий согласия Пирсона ( $\chi^2$ -

критерий). Параметрические тесты: t- критерий Стьюдента, F- критерий.

- 17. Проверка типа распределения эмпирических данных.
- 18. Простые и сложные гипотезы, критерии согласия, критерии отклонения распределения от нормальности. Вероятности ошибок I и II рода ( $\alpha$ , $\beta$ ).
- 19. Статистики эмпирического ряда:
- 20. Описательная статистика. Вариационная статистика.
- 21. Параметры распределения.
- 22. Оценивание параметров распределения по выборке.
- 23. Методы оценивания:а) оценивание параметров по конечной выборке.б)оценивание по неограниченно растущей выборке.
- 24. Выборки из нормального распределения: большие выборки и приближенно нормальные оценки.
- 25. Оценка дисперсии распределения. Т критерий F-критерий
- 26. Метод моментов (на примере нормального распределения).
- 27. Метод квантилей. Оценка: состоятельная, несмещенная. Эффективность оценок.
- 28. Доверительное оценивание доверительная область доверительные пределы.
- 29. Оценка максимального правдоподобияЛогарифмическая функция правдоподобия
- 30. Графический анализ функции правдоподобия. Случай непрерывного параметра
- 31. Двухмерная функция правдоподобия
- 32. Расширение понятия временного ряда. Примеры временных рядов. Виды временных рядов.
- 33. Цели анализа временных рядов. Стадии анализа временных рядов :
- 34. Методы анализа временных рядов. Корреляционный анализ. Спектральный анализ. Сглаживание и фильтрация
- 35. Модели авторегрессии и скользящего среднего.
- 36. Детерминированная и случайная составляющая временного ряда. Аддитивная и мультипликативная модели. Способы описания детерминированных компонент
- 37. Простейшие модели Тренда: линейная модель, полиномиальная: логарифмическая логистическая: Гомперца .
- 38. Метод наименьших квадратов. Удаление тренда с помощью разностных операторов.
- 39. Преобразование шкалы. Логарифмическое преобразование. Преобразование Бокса Кокса.Ряды, имеющие отрицательные значения.
- 40. Выделение сезонных эффектов. Удаление сезонной компоненты.
- 41. Метод скользящих средних (М.с.с.) медианное сглаживание Вычисления скользящего среднего. Свойство скользящего среднего

#### **Тестовые задания по дисциплине**

#### *Оценочные средства для текущего контроля успеваемости, промежуточной аттестации по итогам освоения дисциплины и учебно-методическое обеспечение самостоятельной работы студентов*

Текущий контроль успеваемости осуществляется по результатам выполнения практических (компьютерных) работ, предусмотренных учебной программой.

Оценочное средство контроля успеваемости представляет собой тест, сформированный на основе дидактического минимума содержания учебно-образовательного модуля, представленного в рабочей учебной программе (примерное содержание представлено в пункте 7). Оценка ответов на тест осуществляется по следующей схеме: правильные ответы менее чем на 70% вопросов теста приводят к оценке «не зачтено» - дисциплина считается не освоенной, правильные ответы более чем на 70% вопросов теста – к оценке «зачтено» - дисциплина считается освоенной.

#### *Укрупнённый перечень вопросов для подготовки к зачету*

1. Обзор систем компьютерной математики.

2. Моделирование случайных величин, заданных различными вероятностными распределениями.

3. Оценки «истинного» значения и интервальная оценка при обработке экспериментальных данных.

- 4. Критерии проверки гипотез.
- 5. Проверка гипотезы о типе вероятностного распределения.
- 6. Линейная регрессия.
- 7. Нелинейная регрессия.

#### **Примеры некоторых вопросов экспресс - теста для проведения текущего контроля в процессе изучения дисциплины.**

1. Измерение одной и той же величины в эксперименте, приводящие к получению набора данных, принято называть:

- *Прямыми*
- *Однократными*
- *Многократными*
- *Косвенными*

2. Величина, закономерно меняющаяся с течением времени вследствие процессов, происходящих в исследуемом объекте, называется:

- *Постоянной*
- *Случайной*
- *Переменной*

3. Вероятность попадания значения измеряемой величины в некоторый интервал значений именуется:

- □ Доверительной
- □ Нормальной
- □ Достоверной
- □ Суммарной

4. При малом количестве измерений для оценки «истинного» значения измеряемой величины необходимо учитывать коэффициент:

- $\Box$  Пирсона
- $\Box$   $\Phi$ *uwepa*
- □ Стьюдента
- □ Спирмена

5. Приведите в соответствие вида нелинейной зависимости виду получаемой в результате линеаризации линейной зависимости:

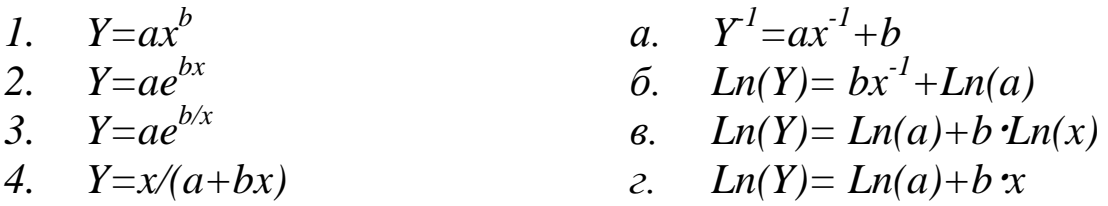

6. Вероятность отвергнуть нулевую гипотезу, когда она на самом деле верна, называется:

- □ Ошибкой I рода
- □ Ошибкой II рода
- П Промахом
- □ Грубой погрешностью

#### 7. Найдите соответствие между кодом и его графической интерпретацией в MatLab:

1p.

wwwwwoooo

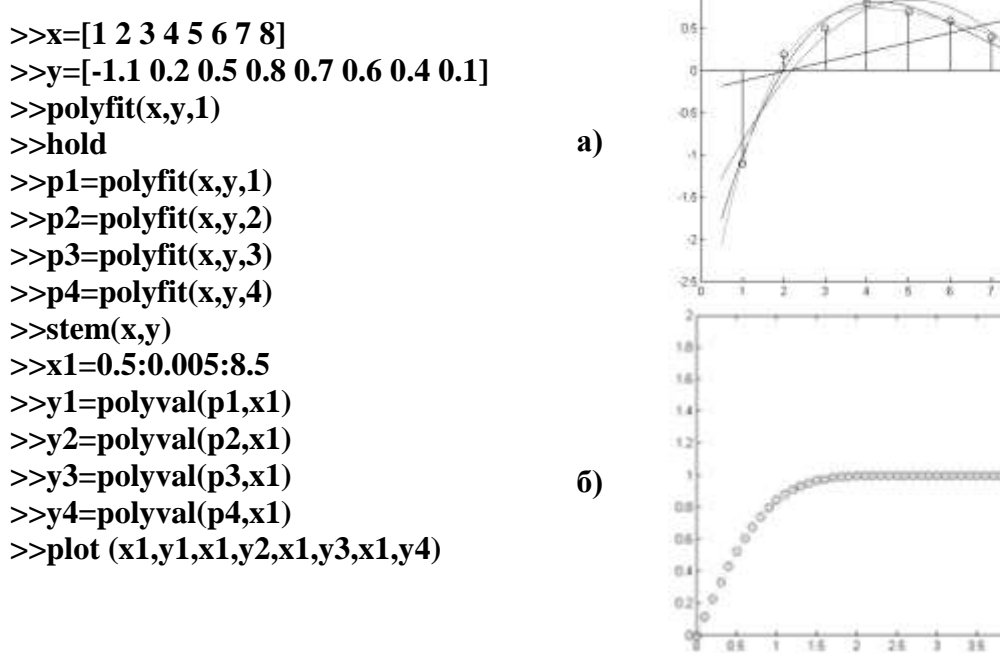

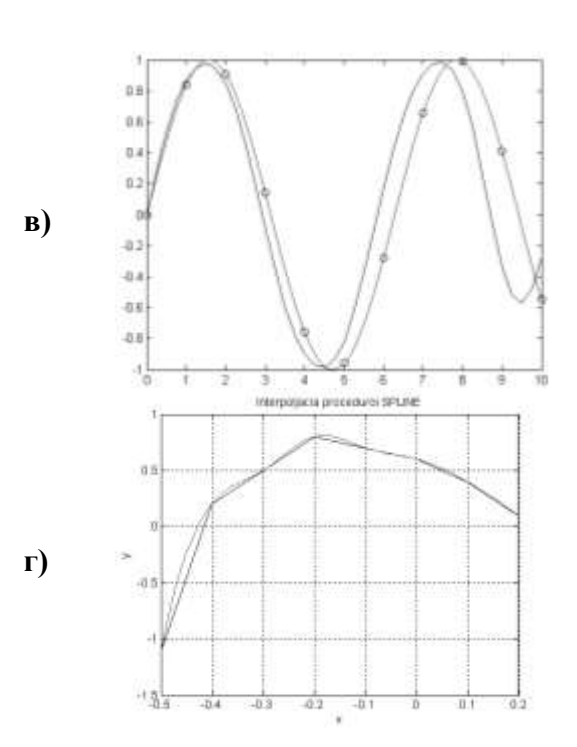

## Вопросы теста для зачёта по дисциплине

1. Измерение одной и той же величины в эксперименте, приводящие к получению набора данных, принято называть:

- □ Прямыми
- П Однократными
- □ Многократными
- П Косвенными

2. Величина, закономерно меняющаяся с течением времени вследствие процессов, происходящих в исследуемом объекте, называется:

- □ Постоянной
- □ Случайной
- □ Переменной
- □ Нестабильной

3. Вероятность попадания значения измеряемой величины в некоторый интервал значений именуется:

- □ Доверительной
- □ Нормальной
- □ Достоверной
- □ Суммарной

4. При малом количестве измерений для оценки «истинного» значения измеряемой величины необходимо учитывать коэффициент:

- $\Box$  Пирсона
- $\Box$   $\Phi$ *uwepa*
- □ Стьюдента
- □ Спирмена

5. Вероятность отвергнуть нулевую гипотезу, когда она верна называется:

- □ Ошибкой I рода
- □ Ошибкой II рода
- П Промахом
- □ Грубой погрешностью

 $\Box$  a)

$$
f(x; \mu; \delta^2) = \frac{1}{\sqrt{2\pi}\delta} \exp\left[-\frac{(x-\mu)^2}{2\delta^2}\right]
$$
  

$$
-\infty < x < +\infty, \ -\infty < \mu < +\infty, \ \delta > 0
$$
  

$$
\Box \delta)
$$
  

$$
F(x; \mu; \delta^2) = P\{\zeta(\mu, \delta^2) < x\} = \frac{1}{\sqrt{2\pi}} \int_{-\infty}^{x} e^{\frac{(t-\mu)^2}{2\delta^2}} dt
$$

 $\Box$   $\theta$ )

$$
F(z) = \frac{1}{\sqrt{2\pi}} \int_{-\infty}^{z} \exp\left(-\frac{u^2}{2}\right) du
$$

- 7. Основной задачей аппроксимации является:
	- а. а) построение приближенной функции, в целом наиболее близко проходящей около данных точек или около данной непрерывной функции;
	- b. б) отыскание промежуточных значений функции внутри интервала по имеющимся значениям в узловых точках;
	- с. в) отыскание значение функции вне заданного интервала по имеющимся данным внутри интервала;
	- d. г) процесс нахождения значений х по заданным значениям у.
- 8. Функционал, подлежащий минимизации в методе наименьших квадратов (МНК), имеет вид:
	- $e. a)$  $S(a,b,c) = \sum_{i=1}^{n} \left[ y_i - \left( ax_i^2 + bx_i + x_i \right) \right]^2$  $f. 6$  $S(a,b) = \sum_{i=1}^{n} [y_i - (ax_i + b)]^2$  $g. B$  $S(a,b,c,...) = min\{S\}$  $h. \Gamma$  $S(a,b,c,...) = \sum_{i=1}^{n} [y_i - \varphi(x_i,a,b,c,...)]^2$

9. Можно ли при аппроксимации полиномом таблично заданной функции обеспечить прохождение аппроксимирующей функции точно через все точки?

і. а) можно, в общем случае, если задать степень аппроксимирующего полинома равной номеру последней точки (если нумерация точек начинается с нуля), однако в этом случае аппроксимирующая функция превращается в интерполяционную;

- j. б) нельзя;
- k. в) неизвестно, требуется уточнение для конкретного случая;
- l. г) да, это возможно, но только для близких табличных значений.

10. Всегда ли увеличение суммы квадратов отклонений соответствует худшей близости исходной и аппроксимирующей функций?

- m. а) нет, не всегда увеличение суммы квадратов отклонений соответствует худшей близости исходной и аппроксимирующей функций;
- n. б) да, всегда;
- o. в) неизвестно, требуется уточнение для конкретного случая;
- p. г) да, это возможно, но только для близких табличных значений.

11. Можно ли с помощью метода наименьших квадратов найти параметры неполиномиальной аппроксимирующей функции?

- q. а) можно найти параметры в принципе любой аппроксимирующей функции;
- r. б) нет;
- s. в) неизвестно, требуется уточнение для конкретного случая;
- t. г) да, это возможно, но только для близких табличных значений.

12. В чем отличие применения метода наименьших квадратов при использовании в качестве аппроксимирующей функции полинома и показательной функции?

- u. а) при использовании в качестве аппроксимирующей функции, в которую искомые параметры входят нелинейно, система нормальных уравнений будет нелинейной и её решение не всегда возможно найти аналитически;
- v. б) нет никаких отличий;
- w. в) неизвестно, требуется уточнение для конкретного случая.

13. В каком случае система нормальных уравнений получается линейной относительно искомых коэффициентов?

- x. а) система нормальных уравнений получается линейной только в случае, когда при квадратичной мере близости параметры в аппроксимирующую функцию входят линейно;
- y. б) неизвестно, требуется уточнение для конкретного случая;
- z. в) в любом случае;

aa.г) это возможно, но только для близких табличных значений.

14. Система нормальных уравнений в МНК для линейной функции имеет вид:

$$
bb. \t a)
$$

$$
S(a,b,c,...) = \sum_{i=1}^{n} [y_i - \varphi(x_i, a, b, c,...)]^2
$$

cc.б)

$$
\begin{aligned}\n\frac{\delta S}{\delta a} &= 0; \\
\frac{\delta S}{\delta b} &= 0; \\
\frac{\delta S}{\delta c} &= 0.\n\end{aligned}
$$

$$
\frac{\delta S}{\delta a} = -2 \sum_{i=1}^{n} \Big[ y_i - (ax_i + b) \Big] x_i = 0,
$$
  

$$
\frac{\delta S}{\delta b} = -2 \sum_{i=1}^{n} \Big[ y_i - (ax_i + b) \Big] = 0,
$$

15. Система нормальных уравнений для квадратичной функции имеет вид:

etc. (a)

\n
$$
\frac{\delta S}{\delta a} = -2 \sum_{i=1}^{n} \left[ y_i - (ax_i + b) \right] x_i = 0,
$$
\n
$$
\frac{\delta S}{\delta b} = -2 \sum_{i=1}^{n} \left[ y_i - (ax_i + b) \right] = 0,
$$
\nif. (5)

\n
$$
\frac{\delta S}{\delta a} = \sum_{i=1}^{n} \left[ y_i - (ax_i^2 + bx_i + c) \right] x_i^2 = 0,
$$
\n
$$
\frac{\delta S}{\delta b} = \sum_{i=1}^{n} \left[ y_i - (ax_i^2 + bx_i + c) \right] x_i = 0,
$$
\n
$$
\frac{\delta S}{\delta c} = \sum_{i=1}^{n} \left[ y_i - (ax_i^2 + bx_i + c) \right] = 0,
$$
\ng.g.

\n(a, b, c) = 
$$
\sum_{i=1}^{n} \left[ y_i - (ax_i^2 + bx_i + x_i) \right]^2
$$

16. В каком случае не удастся получить искомые коэффициенты непосредственно из решения системы нормальных уравнений?

а) в случае, когда система уравнений сильно нелинейна; hh.

іі. б) неизвестно, требуется уточнение для конкретного случая;

*ii.* в) в любом случае;

kk. г) это возможно, но только для близких табличных значений.

17. Коэффициент парной корреляции для оценки степени связи при аппроксимации данных линейной зависимостью подсчитывается по формуле:

 $11. a)$ 

$$
R = \frac{n \sum_{i=1}^{n} y_i x_i - \sum_{i=1}^{n} x_i \sum_{i=1}^{n} y_i}{n \sum_{i=1}^{n} x_i^2 - \left(\sum_{i=1}^{n} x_i\right)^2} \cdot \left[n \sum_{i=1}^{n} y_i^2 - \left(\sum_{i=1}^{n} y_i\right)^2\right]^{1/2}
$$

mm.

 $\sigma$ )

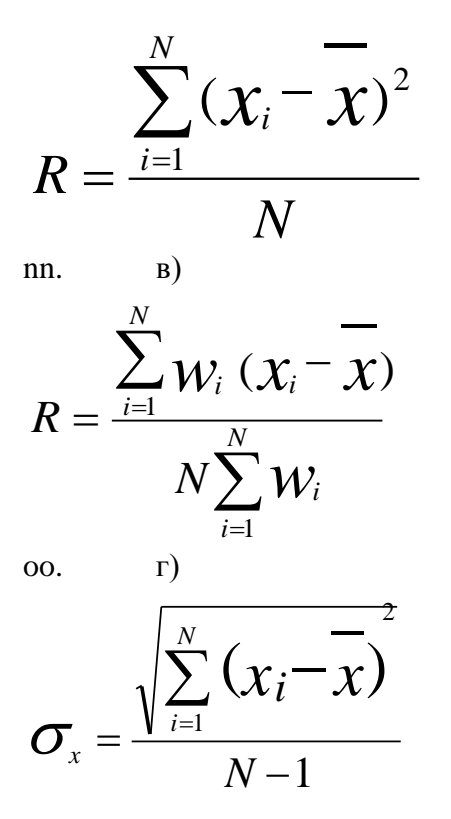

18. Приведите в соответствие вида нелинейной зависимости виду получаемой в результате линеаризации линейной зависимости:

 $\theta$ .  $y^{-1} = ax^{-1} + b$ 5.  $y = ax^b$ 6.  $y = ae^{bx}$ <br>7.  $y = ae^{b/x}$ e.  $Ln(y) = bx^{-1} + Ln(a)$  $\mathcal{H}$ .  $Ln(y) = Ln(a)+b$   $Ln(x)$ 8.  $v=x/(a+bx)$ 3.  $Ln(v) = Ln(a)+b x$ 

19. Найти углы, под которыми парабола  $y = x^2 - x$  пересекает ось абсцисс.

 $rac{3\pi}{4}; \frac{\pi}{4}$ pp.  $rac{\pi}{6}$ ;  $-\frac{\pi}{2}$ qq. гг. в)  $30; 20$  $(s, \Gamma)$  40; 50

20. Составьте уравнения касательных к кривой  $y = x^2 - 4x + 2$ , проходящих через точку (4; 1) tt. a)  $y=2x-7$ ;  $y=6x-23$  $(6)$  y=7x-2; y=23x-6  $III.$ 

 $\mu$ ) y=7x; y=23x VV.  $r)$  y=2x; y=6x ww.

21. Найдите угловой коэффициент касательной к графику функции  $f(x) = 2\sin(x) - 5x$  в точке с абениесой х0=0

a)  $(-2)$  $XX.$  $(2)$ yy.  $\mathbf{ZZ}$ , B)  $(0)$  $(\Gamma)(-3)$ aaa.

22. Найдите угловой коэффициент касательной к графику функции  $f(x) = x^3 - 3x^2 - 11$  в точке с абсииссой  $x0=2$ 

![](_page_18_Picture_128.jpeg)

 $y = \frac{x + 2}{ }$  $=\frac{1}{x-2}$  образует с осью Ох угол 135°?

23. В каких точках касательная к графику функции

![](_page_18_Picture_129.jpeg)

- 24. Интерполяция это:
	- jij.a) отыскание промежуточных значений функции внутри интервала по имеющимся значениям в узловых точках:
	- б) отыскание значений функции вне заданного интервала по имеющимся данным kkk. внутри интервала;
	- III. в) процесс нахождения значений х по заданным значениям у.
- 25. Экстраполяция это:
	- а) отыскание значений функции вне заданного интервала по имеющимся данным mmm. внутри интервала;
	- б) отыскание промежуточных значений функции внутри интервала по имеющимся  $nnn$ . значениям в узловых точках;
	- в) процесс нахождения значений х по заданным значениям у.  $000.$
- 26. Обратная интерполяция это:
	- а) процесс нахождения значений х по заданным значениям у; ppp.
	- б) отыскание значений функции вне заданного интервала по имеющимся данным qqq. внутри интервала:

в) отыскание промежуточных значений функции внутри интервала по имеющимся rrr. значениям в узловых точках.

27. Полином Лагранжа для трёх точек:

a)

SSS.

$$
y(x) = y_0 \frac{(x - x_1)(x - x_2)}{(x_0 - x_1)(x_0 - x_2)} + y_1 \frac{(x - x_0)(x - x_2)}{(x_1 - x_0)(x_1 - x_2)} + y_2 \frac{(x - x_0)(x - x_1)}{(x_2 - x_0)(x_2 - x_1)}
$$

 $ttt.\overline{6}$ 

$$
y(x) = y_0 + (x - x_0) \frac{y_1 - y_0}{x_1 - x_0} + \frac{(x - x_0)(x - x_1)}{(x_2 - x_0)} \left( \frac{y_2 - y_1}{x_2 - x_0} - \frac{y_1 - y_0}{x_1 - x_0} \right),
$$

uuu. B)

$$
y(x) = \left(\frac{x_2 - x}{x_2 - x_1}y_1 - \frac{x_1 - x}{x_2 - x_1}y_2\right)\frac{x_3 - x}{x_3 - x_1} - \left(\frac{x_3 - x}{x_3 - x_2}y_2 - \frac{x_2 - x}{x_3 - x_2}y_3\right)\frac{x_1 - x}{x_3 - x_1}
$$

#### 28. Полином Ньютона для трёх точек:

vvv.а)

$$
y(x) = y_0 + (x - x_0) \frac{y_1 - y_0}{x_1 - x_0} + \frac{(x - x_0)(x - x_1)}{(x_2 - x_0)} \left( \frac{y_2 - y_1}{x_2 - x_0} - \frac{y_1 - y_0}{x_1 - x_0} \right)_;
$$

www. б)

$$
y(x) = \left(\frac{x_2 - x}{x_2 - x_1}y_1 - \frac{x_1 - x}{x_2 - x_1}y_2\right)\frac{x_3 - x}{x_3 - x_1} - \left(\frac{x_3 - x}{x_3 - x_2}y_2 - \frac{x_2 - x}{x_3 - x_2}y_3\right)\frac{x_1 - x}{x_3 - x_1};
$$

xxx.в)

$$
y(x) = y_0 \frac{(x - x_1)(x - x_2)}{(x_0 - x_1)(x_0 - x_2)} + y_1 \frac{(x - x_0)(x - x_2)}{(x_1 - x_0)(x_1 - x_2)} + y_2 \frac{(x - x_0)(x - x_1)}{(x_2 - x_0)(x_2 - x_1)}.
$$

## 29. Полином, составленный для трех точек по схеме Эйткена:

yyy.а)

$$
y(x) = \left(\frac{x_2 - x}{x_2 - x_1}y_1 - \frac{x_1 - x}{x_2 - x_1}y_2\right)\frac{x_3 - x}{x_3 - x_1} - \left(\frac{x_3 - x}{x_3 - x_2}y_2 - \frac{x_2 - x}{x_3 - x_2}y_3\right)\frac{x_1 - x}{x_3 - x_1};
$$

zzz. б)

$$
y(x) = y_0 \frac{(x - x_1)(x - x_2)}{(x_0 - x_1)(x_0 - x_2)} + y_1 \frac{(x - x_0)(x - x_2)}{(x_1 - x_0)(x_1 - x_2)} + y_2 \frac{(x - x_0)(x - x_1)}{(x_2 - x_0)(x_2 - x_1)},
$$

aaaa. в)

$$
y(x) = y_0 + (x - x_0) \frac{y_1 - y_0}{x_1 - x_0} + \frac{(x - x_0)(x - x_1)}{(x_2 - x_0)} \left( \frac{y_2 - y_1}{x_2 - x_0} - \frac{y_1 - y_0}{x_1 - x_0} \right)
$$

30. Вычисление значения функции по методу Лагранжа

bbbb. а)

$$
F(x) = \sum_{i=0}^{n} y_i L_i(x), \quad L_i(x) = \frac{(x - x_0) \dots (x - x_{i-1})(x - x_{i+1}) \dots (x - x_n)}{(x_1 - x_0) \dots (x_i - x_{i-1})(x_i - x_{i+1}) \dots (x_i - x_n)},
$$

cccc. б)

$$
P_{1,2,\ldots,k}(x) = \frac{1}{x_k - x_1} \begin{vmatrix} P_{1,2,\ldots(k-1)}(x) & x_1 - x \\ P_{2,3,\ldots,k}(x) & x_k - x \end{vmatrix};
$$

dddd. в)

$$
f(x) = y_0 + \sum_{k=1}^{n} (x - x_0)(x - x_{k-1}) \Delta y(x_0, x_1, ..., x_k),
$$
  

$$
\Delta y(x_k, x_{k+1}, ..., x_{k+\ell}) = \frac{\Delta y(x_k, x_{k+1}, ..., x_{k+\ell-1}) - \Delta y(x_k, ..., x_{k+\ell})}{x_k - x_{k+\ell}}
$$

.

31. Вычисление значения функции с помощью интерполяционной формулы Ньютона: eeee. a)

$$
f(x) = y_0 + \sum_{k=1}^{n} (x - x_0)(x - x_{k-1}) \Delta y(x_0, x_1, ..., x_k),
$$
  

$$
\Delta y(x_k, x_{k+1}, ..., x_{k+\ell}) = \frac{\Delta y(x_k, x_{k+1}, ..., x_{k+\ell-1}) - \Delta y(x_k, ..., x_{k+\ell})}{x_k - x_{k+\ell}},
$$

ffff.

 $\sigma$ )

 $B)$ 

$$
F(x) = \sum_{i=0}^{n} y_i L_i(x), \quad L_i(x) = \frac{(x - x_0) \dots (x - x_{i-1})(x - x_{i+1}) \dots (x - x_n)}{(x_1 - x_0) \dots (x_i - x_{i-1})(x_i - x_{i+1}) \dots (x_i - x_n)},
$$

gggg.

$$
P_{1,2,\dots,k}(x) = \frac{1}{x_k - x_1} \begin{vmatrix} P_{1,2,\dots,(k-1)}(x) & x_1 - x \\ P_{2,3,\dots,k}(x) & x_k - x \end{vmatrix}
$$

32. Нахождение значений табличной функции с (к-1) узлами интерполяции по вычислительной схеме Эйткена: a)

hhhh.

$$
P_{1,2,...,k}(x) = \frac{1}{x_k - x_1} \begin{vmatrix} P_{1,2,...(k-1)}(x) & x_1 - x \\ P_{2,3,...k}(x) & x_k - x \end{vmatrix}
$$

 $i$ iiii.  $6)$ 

$$
f(x) = y_0 + \sum_{k=1}^{K} (x - x_0)(x - x_{k-1}) \Delta y(x_0, x_1, \dots, x_k),
$$
  

$$
\Delta y(x_k, x_{k+1}, \dots, x_{k+\ell}) = \frac{\Delta y(x_k, x_{k+1}, \dots, x_{k+\ell-1}) - \Delta y(x_k, \dots, x_{k+\ell})}{x_k - x_{k+\ell}}.
$$

 $j$ iji.  $B$ )

$$
F(x) = \sum_{i=0}^{n} y_i L_i(x), \quad L_i(x) = \frac{(x - x_0) \dots (x - x_{i-1})(x - x_{i+1}) \dots (x - x_n)}{(x_1 - x_0) \dots (x_i - x_{i-1})(x_i - x_{i+1}) \dots (x_i - x_n)}
$$

- 33. Основное преимущество вычислительной схемы Эйткена заключается в том, что:
	- kkkk. а) она дает возможность регулирования выбора степени полинома Lk(x), останавливая вычисления при минимальном значении k на основании критерия
		- точности  $|P_{1,2,...,k}(x) P_{1,2,...,k-1}(x)| \le \varepsilon$ , считая (k-1)-й шаг исконным приближением; IIII. б) она не дает возможности регулирования выбора степени полинома Lk(x), останавливая вычисления при минимальном значении k на основании критерия точности  $|P_{1,2,...,k}(x) - P_{1,2,...,(k-1)}(x)| \le \varepsilon$ , считая (k-1)-й шаг исконным приближением; mmmm. в) она дает возможность регулирования выбора степени полинома Lk(x), останавливая вычисления при минимальном значении k на основании критерия  $|P_{1,2,...,k}(x)-P_{1,2,...,(k-1)}(x)| \geq \varepsilon$ считая точности  $(k+1)$ -й шаг исконным приближением;
		- г) она дает возможность регулирования выбора степени полинома Lk(x), nnnn. останавливая вычисления при минимальном значении k на основании критерия точности  $|P_{1,2,...,(k-1)}(x) - P_{1,2,...,k}(x)| > \varepsilon$ , считая k-й шаг исконным приближением.

34. В случае интерполяционной задачи система

# $F(x_i) = Y_i = A_0 + A_1x_1 + A_2x_2 + ... + A_{n-1}x_i^{n-1}$

 $(n_{\text{DM}} X_i \neq X_j)$  имеет единственное решение, когда определитель матрицы Вандермонда:

a) det  $V \neq 0$ .  $0000.$  $(6)$  det V = 4; pppp.  $\int_{B}^{b} \det V = 0$ ; qqqq.  $_{\text{r}}$ ) det V < 0 rrrr.

35. Матрицей Вандермонда называется матрица:

а) составленная из x1, x2,..., хn при неизвестных A0, A1, ..., An-1 в системе SSSS.  $F(x_i) = Y_i = A_0 + A_1x_1 + A_2x_2 + ... + A_{n-1}x_i^{n-1}$ .

tttt. 6) свободных членов Y1, Y2,...Yi,...,<br>  $F(x_i) = Y_i = A_0 + A_1x_1 + A_2x_2 + ... + A_{n-1}x_i^{n-1}$  $Yn$ системе

uuuu. B) коэффициентов A0, A1, ...,<br>  $F(x_i) = Y_i = A_0 + A_1x_1 + A_2x_2 + ... + A_{n-1}x_i^{n-1}$ .  $An-1$  $\overline{B}$ системе

г) составленная из x1, x2,..., хn при свободных членах Y1, Y2,... Yi,..., Yn vvvv. в системе:

$$
F(x_i) = Y_i = A_0 + A_1x_1 + A_2x_2^2 + ... + A_{n-1}x_i^{n-1}
$$

36. Методы Лагранжа, Ньютона и схема Эйткена относятся к методам:

- wwww. а) «точной» интерполяции;
- б) «приближенной» интерполяции; XXXX.
- в) «точной» экстраполяции; yyyy.
- г) «приближенной» экстраполяции; ZZZZ.
- д) аппроксимации. ааааа.

37. Применение методов «точной» интерполяции ограничено:

- а) большим числом узлов интерполяции (как правило, более 15), т.к. при этом bbbbb. растет степень полинома, что приводит к большим осцилляциям в промежутках между узлами;
- б) тем, что кривые проходят точно через все узловые точки; ccccc.
- в) тем, что одна и та же формула не применима для всего интервала; ddddd.

a)

- г) тем, что изменение одной точки не приводит к необходимости пересчёта eeeee. всех коэффициентов.
- 38. Найдите соответствие между кодом и его графической интерпретацией в MatLab:
	- $>>x=[1 2 3 4 5 6 7 8]$  $>>$ y=[-1.1 0.2 0.5 0.8 0.7 0.6 0.4 0.1]  $>>$ polyfit $(x,y,1)$  $>>hold$  $\gg p1 = polyfit(x,y,1)$  $>>p2=polyfit(x,y,2)$  $>>p3=polyfit(x,y,3)$

![](_page_21_Figure_23.jpeg)

![](_page_22_Figure_0.jpeg)

 $a)$ 

 $\sigma$ )

 $>>x=0:0.1:5.0$  $>>y=erf(x)$  $>>p = polyfit(x,y,6)$  $>>f = polyval(p,x)$  $>>plot(x,y, 'ob',x,f,'-g')$  $\gg$ axis([0.5.0.2])

![](_page_22_Figure_3.jpeg)

 $\mathbf{B}$ 

 $45$ 

7

 $\frac{1}{2.5}$ 

5

 $15$ 5  $3.5$ 

ā

![](_page_23_Figure_1.jpeg)

# 40. Найдите соответствие между кодом и его графической интерпретацией в MatLab:

![](_page_23_Figure_3.jpeg)

 $\sigma$ )

 $0.0$  $0.6$  $0.4$  $\ddot{\circ}$  $0.2$ ò  $\theta_0^{\rm h}$  $\overline{05}$ 

![](_page_24_Figure_0.jpeg)

 $>>$  x=-0.5:0.1:0.2;  $\gg$  y=[-1.1 0.2 0.5 0.8 0.7 0.6 0.4 0.1];  $>> x1 = -0.5:0.01:0.2;$  $\gg$  y2=spline(x,y,x1);  $\gg$  plot(x,y,x1,y2),grid  $\gg$ set(gca,'FontName','ArialCyr','FontSize',10); >> title('Interpoljacia proceduroi SPLINE');  $\gg$  xlabel('x');  $\gg$  ylabel('y')

![](_page_24_Figure_3.jpeg)

![](_page_25_Figure_0.jpeg)

 $\gg$  x=-0.5:0.1:0.2;  $\gg$  y=[-1.1 0.2 0.5 0.8 0.7 0.6 0.4 0.1];  $\gg$  x1=-0.5:0.01:0.2;  $\gg$  y2=spline(x,y,x1);  $\gg$  plot(x,y,x1,y2),grid  $\gg$ set(gca,'FontName','ArialCyr','FontSize',10); >> title('Interpoljacia proceduroi SPLINE');  $\gg$  xlabel('x');  $\gg$  ylabel('y')

![](_page_25_Figure_3.jpeg)

![](_page_26_Figure_0.jpeg)

43. Найдите соответствие между кодом и его графической интерпретацией в MatLab:

![](_page_26_Figure_2.jpeg)

![](_page_27_Figure_0.jpeg)

44. Найдите соответствие между кодом и его графической интерпретацией в MatLab:

![](_page_27_Figure_2.jpeg)

![](_page_28_Figure_0.jpeg)

45. Найдите соответствие между кодом и его графической интерпретацией в MatLab:

![](_page_28_Figure_2.jpeg)

![](_page_29_Figure_0.jpeg)

 $\Gamma$ )

 $B)$ 

 $>> x=0:10;$  $\gg$  y=sin(x);  $\gg$  xi=0:0.25:10;  $\gg$  yi=interp1(x,y,xi);  $\gg$  plot(x,y, 'o', xi,yi, 'm'), hold on  $\gg$  yi=interp1(x,y,xi, 'spline');  $\gg$  plot(x,y,'ob',xi,yi,'g'), grid, hold off

![](_page_29_Figure_3.jpeg)

![](_page_30_Figure_0.jpeg)

47. Найдите соответствие между кодом и его графической интерпретацией в MatLab:

 $\Gamma$ )

 $>>$  x=-1:0.1:1;  $\gg$  y=asin(x);  $\gg$  stem $(x,y)$ 

![](_page_30_Figure_3.jpeg)

![](_page_30_Figure_4.jpeg)

![](_page_31_Figure_0.jpeg)

48. Найдите соответствие между кодом и его графической интерпретацией в MatLab:

 $>> x=0:10;$  $\gg$  y=sin(x);  $\gg$  xi=0:0.25:10;  $\gg$  yi=spline(x,y,xi);  $\gg$  plot(x,y,'\*',xi,yi,'m'),grid  $\gg$  pp=spline(x,y);  $\gg$  [breaks, coeffs, l, k]=unmkpp(pp)  $\gg$  v=ppval(pp,x)

![](_page_31_Figure_3.jpeg)

![](_page_32_Figure_0.jpeg)

49. Найдите соответствие между кодом и его графической интерпретацией в MatLab

![](_page_32_Figure_2.jpeg)

a)

![](_page_32_Figure_4.jpeg)

![](_page_33_Figure_0.jpeg)

Вопросы лля экзамена вид работ не предусмотрен учебным планом

#### 14. Образовательные технологии

В рамках учебного курса предусмотрено

чтение лекций по методам обработки эмпирических данных с использованием и демонстрацией математических  $\mathbf{M}$ компьютерных технологий статистического аппроксимационного анализа данных.

выполнение практических работ методами компьютерного моделирования  $\mathsf{C}$ использованием функций и процедур анализа эмпирических данных в Excel, мастера диаграмм, встроенной среды программирования VBA в Microsoft Office, а также других систем программирования и пакетов анализа данных в рамках часов СРС:

Для проведения практических занятий необходимо наличие системы компьютерной математики (например, MatLab или SciLab). Разработан авторский электронный учебнометодический комплекс дисциплины (ЭУМКД), содержащий поддержку всех форм занятий по данному курсу: лекционный материал, справочник по функциям системы компьютерной математики, генератор заданий для четырех практических работ, позволяющий получить любое количество индивидуальных вариантов для самостоятельной работы студента, а также примеры оформления отчетов по итогам выполнения практических работ.

![](_page_34_Figure_0.jpeg)

Рекомендуется практические занятия по дисциплине проводить с использованием ЭУМКД «Компьютерная обработка экспериментальных данных», размещенного в ИОС института (вид экранной формы представлен далее).

:Компонент для корректной работы ЭУМКД (ИВЧТ очное / заочное) : (Download http://www.mathworks.com/products/compiler/mcr/)

![](_page_34_Figure_3.jpeg)

#### **15. Перечень учебно-методического обеспечения для обучающихся по дисциплине:**

- 1. Айзек М.П. Вычисления, графики и анализ данных в Excel 2010: самоучитель / Айзек М.П., Серогодский В.В., Финков М.В., Прокди Р.Г.— С.: Наука и Техника, 2013. 352— c., <http://www.iprbookshop.ru/35392>
- 2. Айзек М.П. Вычисления, графики и анализ данных в Excel 2013: самоучитель / Айзек М.П., Финков М.В., Прокди Р.Г.— С.: Наука и Техника, 2015. 416— c. <http://www.iprbookshop.ru/35584>
- 3. Воскобойников, Ю. Е. Обработка и анализ экспериментальных данных в пакетах MathCAD и Excel : учебное пособие / Ю. Е. Воскобойников. — Новосибирск : Новосибирский государственный архитектурно-строительный университет (Сибстрин), ЭБС АСВ, 2020. — 161 c. — ISBN 978-5-7795-0906-0. — Текст : электронный // Электронно-библиотечная система IPR BOOKS : [сайт]. — URL: https://www.iprbookshop.ru/107639.html. — Режим доступа: для авторизир. Пользователей
- 4. Нестеров, С. А. Интеллектуальный анализ данных средствами MS SQL Server 2008 / С. А. Нестеров. — Москва : Интернет-Университет Информационных Технологий (ИНТУИТ), 2016. — 303 c. — Текст : электронный // Электронно-библиотечная система IPR BOOKS : [сайт]. — URL: [https://www.iprbookshop.ru/62813.html.](https://www.iprbookshop.ru/62813.html) — Режим доступа: для авторизир. пользователей
- 5. Полубояров, В. В. Использование MS SQL Server Analysis Services 2008 для построения хранилищ данных : учебное пособие / В. В. Полубояров. — 3-е изд. — Москва : Интернет-Университет Информационных Технологий (ИНТУИТ), Ай Пи Ар Медиа, 2021. — 662 c. — ISBN 978-5-4497-0883-0. — Текст : электронный // Электронно-библиотечная система IPR BOOKS : [сайт]. — URL: https://www.iprbookshop.ru/102014.html. — Режим доступа: для авторизир. пользователей
- 6. Федин Ф.О. Анализ данных. Часть 1. Подготовка данных к анализу: учебное пособие / Федин Ф.О., Федин Ф.Ф.— М.: Московский городской педагогический университет, 2012. 204— c.,<http://www.iprbookshop.ru/26444>
- 7. Федин Ф.О. Анализ данных. Часть 2. Инструменты Data Mining: учебное пособие / Федин Ф.О., Федин Ф.Ф.— М.: Московский городской педагогический университет, 2012. 308— c. <http://www.iprbookshop.ru/26445>
- 8. Анисимов В.Н. Геронтология in Silico. Становление новой дисциплины. Математические модели, анализ данных и вычислительные эксперименты: сборник научных трудов / Анисимов В.Н., Халявкин А.В., Яшин А.И., Новосельцев В.Н., Новосельцева Ж.А., Михальский А.И., Семенченко А.В., Романюха А.А., Каркач А.С., Анисимов В.Н., Санникова Т.Е., Марчук Г.И., Украинцева С.В.— М.: БИНОМ. Лаборатория знаний, 2012. 535— c.<http://www.iprbookshop.ru/26047>

**Дополнительная:**

#### **(рекомендуемые издания имеются в библиотечном фонде кафедры и рекомендованы на заседании кафедры ЕМН (протокол №1 от 01.09.2021 г.) к использованию в качестве дополнительной литературы)**

- 9. Анисимов В.Н. Геронтология in Silico. Становление новой дисциплины. Математические модели, анализ данных и вычислительные эксперименты: сборник научных трудов / Анисимов В.Н., Халявкин А.В., Яшин А.И., Новосельцев В.Н., Новосельцева Ж.А., Михальский А.И., Семенченко А.В., Романюха А.А., Каркач А.С., Анисимов В.Н., Санникова Т.Е., Марчук Г.И., Украинцева С.В.— М.: БИНОМ. Лаборатория знаний, 2012. 535— c.<http://www.iprbookshop.ru/26047>
- 10. Бююль Ахим, Цёфель Петер. SPSS: Искусство обработки информации. Анализ статистических данных и восстановление скрытых закономерностей.: Пер. с нем. / Бююль Ахим, Цёфель Петер – СПб.: ООО «ДиаСофтЮП», 2002. – 608 с.
- 11. Гетц К., Джилберт М. Программирование в Microsoft Office. Полное руководство по VBA: Пер. с англ. – К.: Изд. группа BHV, 2000. - 768 с.
- 12. Дьяконов В.П., Абраменкова И.В., Круглов В.В. MatLab 5 с пакетами расширений./ Под ред. В.П. Дьяконова. – М.: Нолидж, 2001. – 880 с.
- 13. Лазарев Ю.Ф. MatLab 5.х К.: Изд. группа BHV, 2000. 384 с.
- 14. Стивенс Р. Visual Basic. Готовые алгоритмы. М.: ДМК Пресс, 2000. 384с.
- 15. Худсон Д. Статистика для физиков. М.:Мир, 1967. 240с.
- 16. Мэтьюз Д., Финк К. Численные методы. Использование MATLAB..: ИД "Вильямс",2001. 720с.
- 17. Рудаков П.И., Сафонов В.И. Обработка сигналов и изображений. MATLAB 5.X. М.: Диалог-МИФИ, 2000. - 416с.
- 18. Дьяконов В.П. Компьютерная математика. Теория и практика. М.: Нолидж, 2001. 1296с.
- 19. Уэллс Э., Харшбаргер С. Microsoft Excel 97. Библиотека разработчика: Пер. с англ. М.: Изд. отдел «Русская редакция» ТОО «Channel Trading Ltd», 1998. – 536 с.
- 20. Гарнаев А. Самоучитель VBA. СПб.: БХВ Санкт-Петербург, 1999. 512 с.
- 21. Король В.И. Visual Basic 6.0, Visual Basic for Applications 6.0.Язык программирования. Справочник с примерами. – М.: КУДИЦ-ОБРАЗ, 2000. – 448 с.
- 22. Григорий Титаренко. Visual Basic 6.0:  $-$  K.: Изд. группа ВНV, 2001. $-$  416 с.
- 23. Волчёнков Н.Г. Учимся программировать: Visual Basic 5. Учебное пособие. М.:"Диалог-МИФИ",1998. - 368 с.

#### **16. Материально-техническое обеспечение дисциплины:**

**Учебная аудитория для проведения занятий лекционного типа, групповых и индивидуальных консультаций, текущего контроля и промежуточной аттестации у**комплектована специализированной мебелью и техническими средствами обучения: 20 столов, 40 стульев; рабочее место преподавателя; мультимедийная доска; проектор BENQ 631, системный блок (Atom2550/4Гб/500, клавиатура, мышь), подключенный в сеть с выходом в Интернет и доступом в информационно-образовательную среду ЭТИ (филиал) СГТУ имени Гагарина Ю.А.. Программное обеспечение: Microsoft Windows 7, Microsoft Office 2010 (Word, Excel, PowerPoint), GoogleChrome, ПО для мультимедийной доски

**Учебная аудитория для проведения практических занятий, групповых и индивидуальных консультаций, текущего контроля** укомплектована специализированной мебелью и техническими средствами обучения: 12 столов, 12 стульев; рабочее место преподавателя; маркерная доска, 12 компьютеров (I 3/ 8 Гб/ 500), мониторы 24' BENQ, LG, Philips, клавиатура, мышь). Компьютеры объединены в локальную сеть с выходом в Интернет и доступом в информационно-образовательную среду ЭТИ (филиал) СГТУ имени Гагарина Ю.А.

Программное обеспечение: Microsoft Windows 7, Microsoft Office 2010 (Word, Excel, PowerPoint), Интегрированное офисное приложение, включающее электронные таблицы Exсel с встроенной средой программирования Visual Basic for Applications, текстовый редактор Word с встроенным редактором математических формул, Система программирования и моделирования MatLab; пакеты STATISTICA и SPSS, Acrobat Reader,GoogleChrome, «on-line» - сервисы: МНК и MatLab.

Рабочую программу составил

д. Ф.: – м.н., профессор и протрамму составил до денье /Ю.В. Клинаев/

#### **17. Дополнения и изменения в рабочей программе**

Рабочая программа пересмотрена на заседании кафедры «\_\_\_\_»\_\_\_\_\_\_\_\_\_ 20 \_\_\_ года, протокол № \_\_\_\_\_\_\_\_\_

Зав. кафедрой \_\_\_\_\_\_\_\_\_\_\_\_\_\_\_/\_\_\_\_\_\_\_\_\_\_\_\_\_/

Внесенные изменения утверждены на заседании УМКС/УМКН

« $\longrightarrow$  20 года, протокол № Председатель УМКС/УМКН \_\_\_\_\_\_\_\_/\_\_\_\_\_\_\_\_\_\_\_\_\_\_/